## Naaien

## **Naaien**

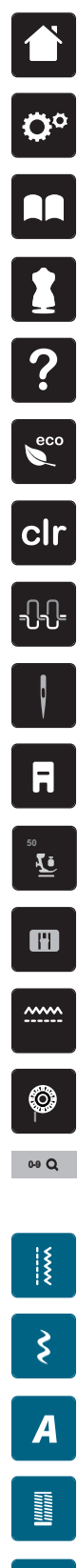

**Home**

**Setup-programma**

**Tutorial**

**Naaigids**

**Help**

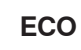

**Instellingen wissen**

**Bovendraadspanning**

**Naaldselectie**

**Naaivoetindicator/naaivoetselectie**

**Naaivoetdruk**

**Steekplaatselectie**

- **Transporteur boven/onder**
- **Weergave onderdraadhoeveelheid**

**Steekkeuze d.m.v. cijfers**

**Nuttige steken**

**Decoratieve steken**

**Alfabetten**

**Quiltsteken**

圖

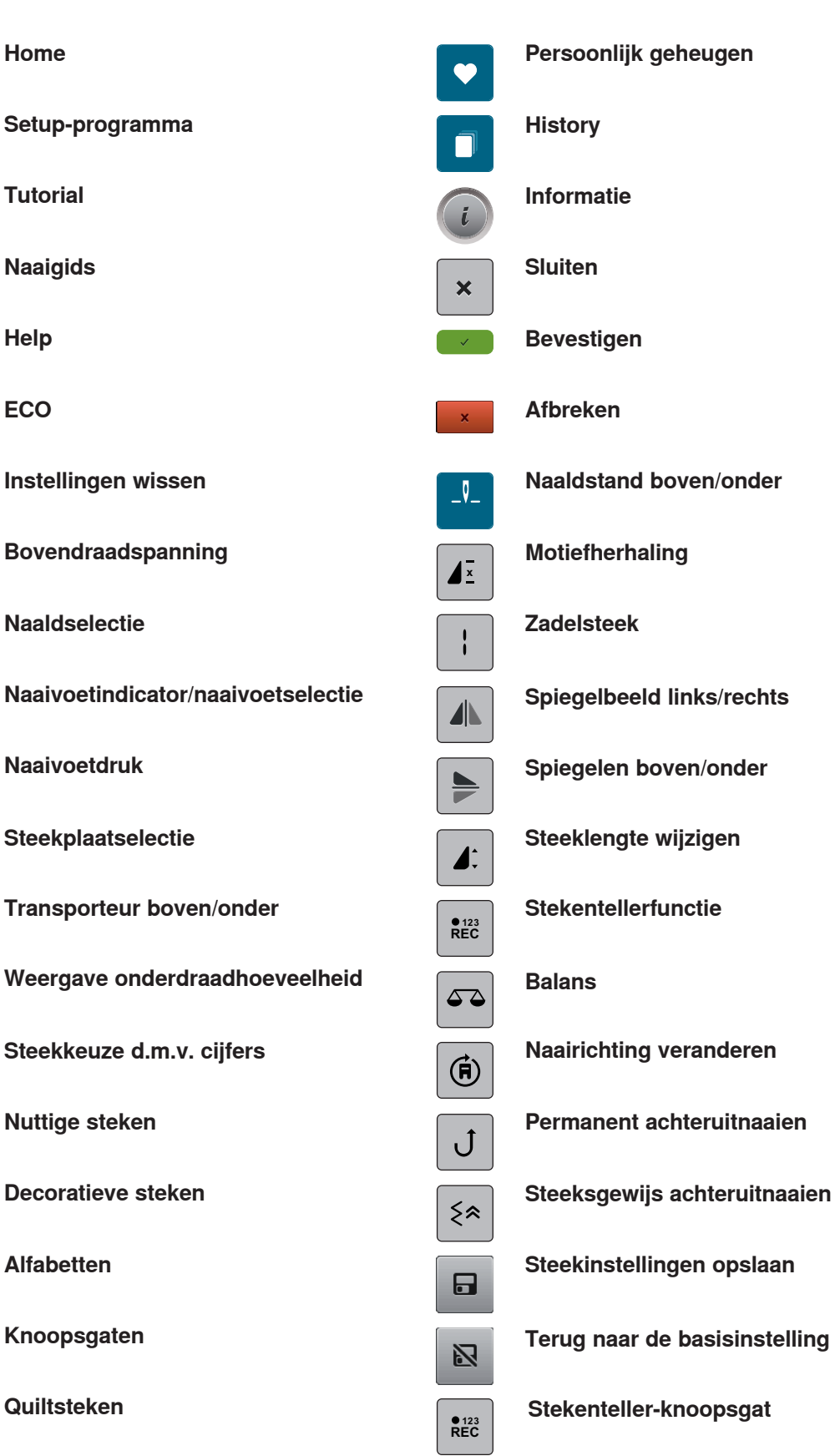

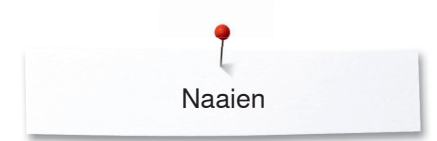

**Knoopsgatlengte instellen**

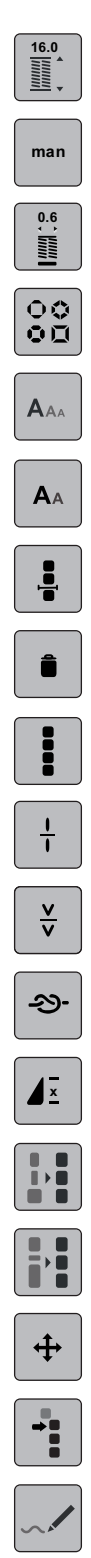

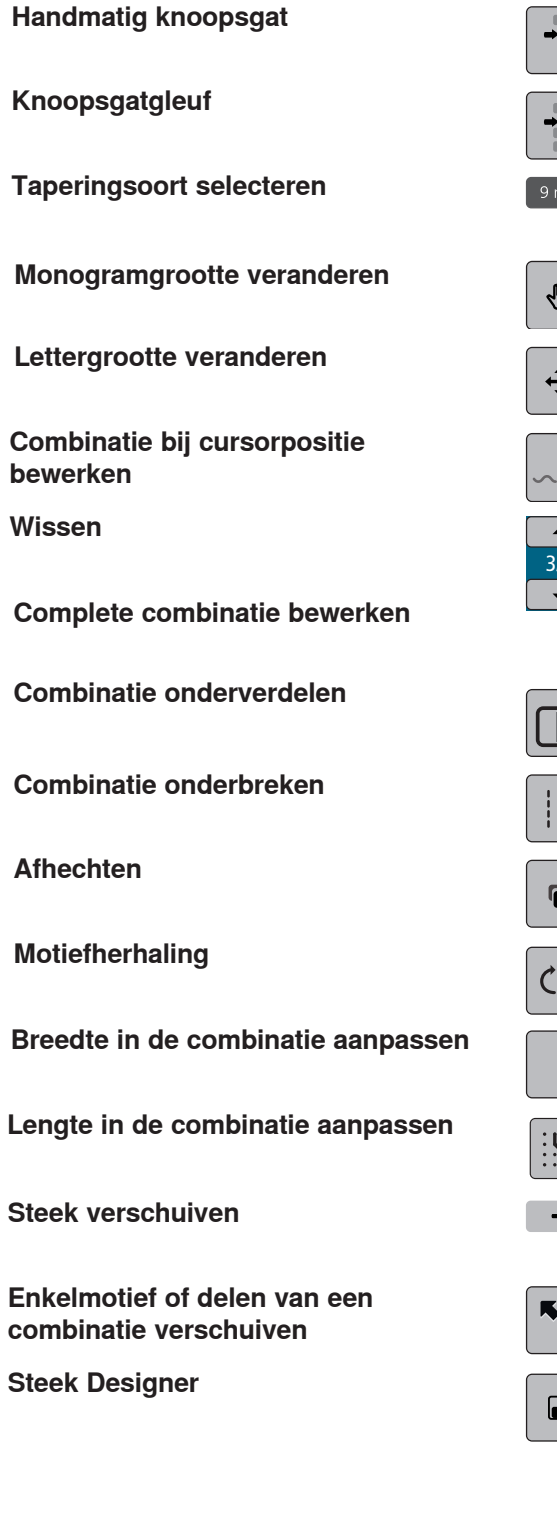

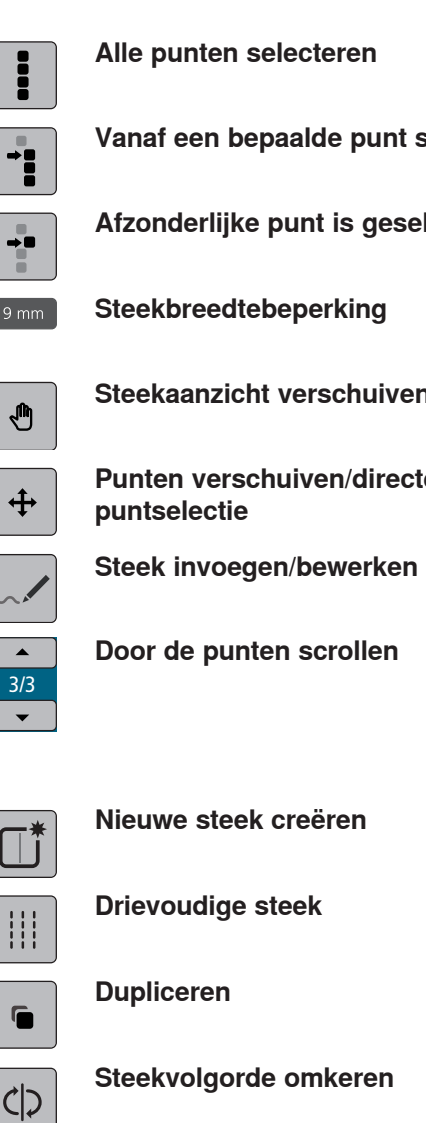

- **Alle punten selecteren**
- **Vanaf een bepaalde punt selecteren**
- **Afzonderlijke punt is geselecteerd**
- **Steekbreedtebeperking**
- 
- **Steekaanzicht verschuiven**
- **Punten verschuiven/directe puntselectie**
- 

 $\ddot{\mathbf{S}}$ 

- **Door de punten scrollen**
- **Nieuwe steek creëren**
- **Drievoudige steek**
- **Dupliceren**
- **Steekvolgorde omkeren**
- **Virtueel naaien**
- **In het rooster vastzetten**
- **Combinatiemodus/Enkelmodus** E.
- **Bewerkingsmodus/Uitgebreide Bewerkingsmodus**  $\blacktriangleright$
- **Steekgrootte aan het beeldscherm**<br>**aanpassen aanpassen**